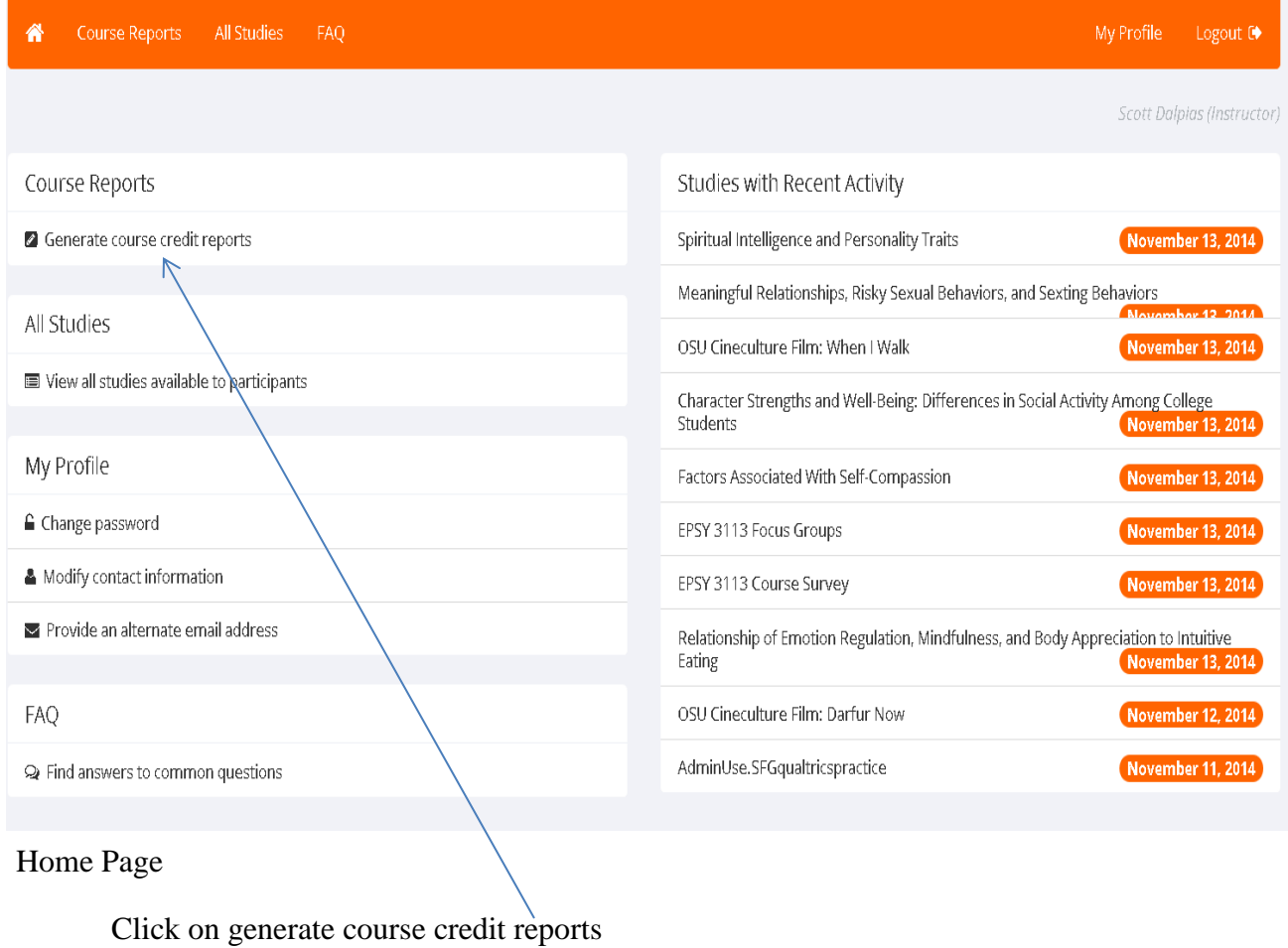

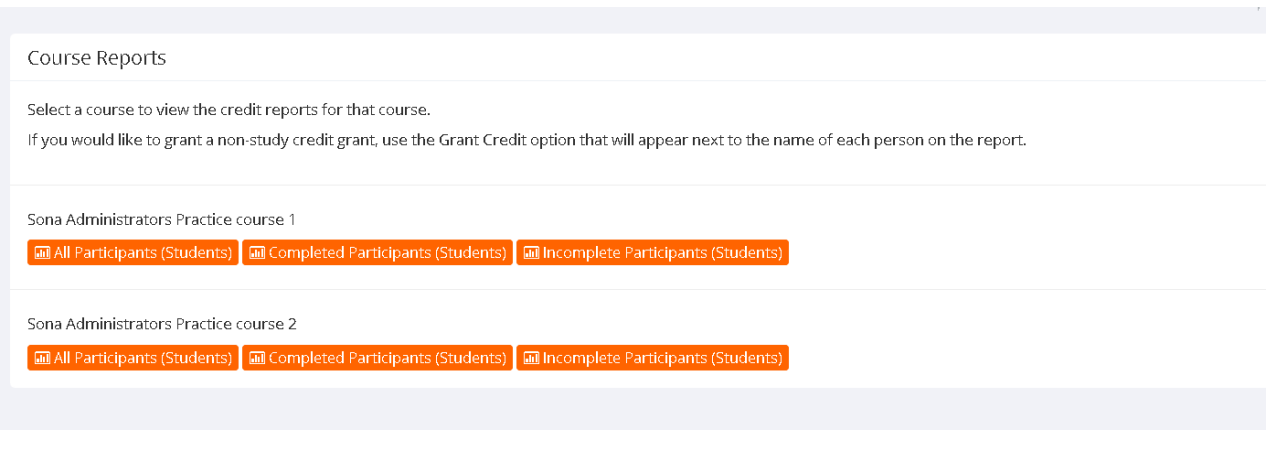

 $\bar{\mathcal{N}}$ 

## Find the following table on your webpage

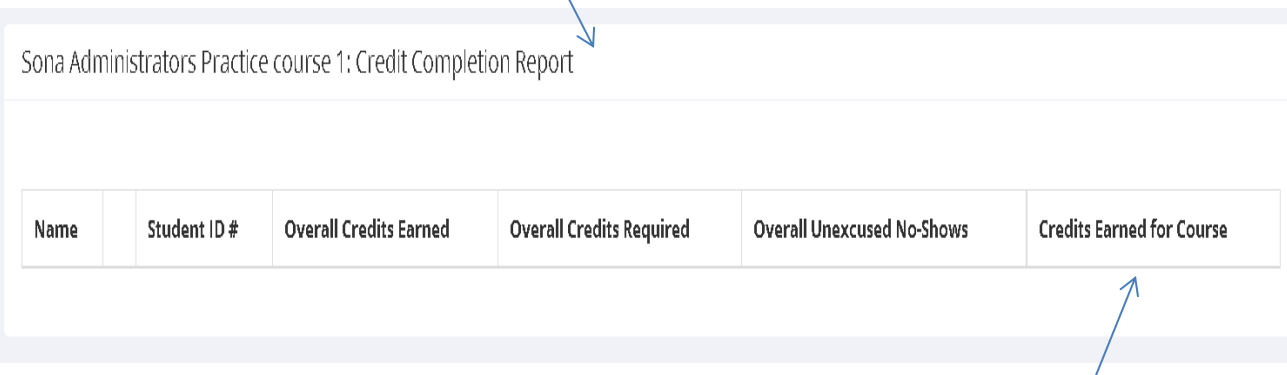

Look at the credits earned for course, and apply those credits to the students grades.